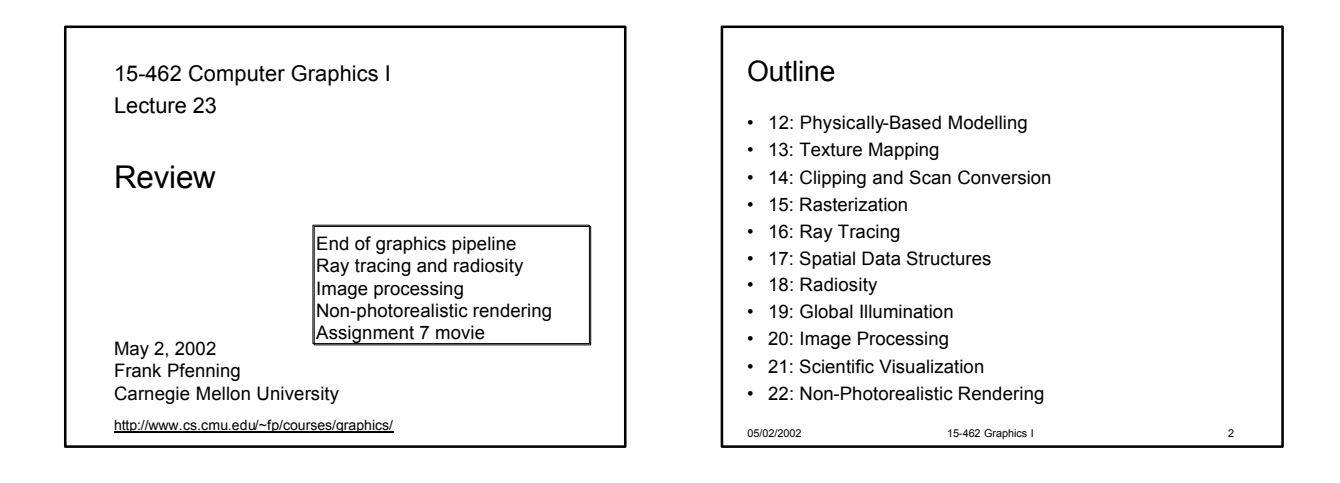

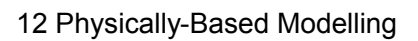

- Dynamics
	- Generating motion by applying physical laws
	- Typical: Newton's laws, Hook's law
	- Particles, soft objects, rigid bodies
- Simulates physical phenomena – Gravity, momentum, collisions, friction, fluid flow – Solidity, flexibility, elasticity, fracture

05/02/2002 15-462 Graphics I 3

# Particle Systems • Clouds, smoke, fire, waterfalls • Each particle rendered as object

Matthew Lewis

05/02/2002 15-462 Graphics I 4

# Spring Forces

- Cloth in 2D, jello in 3D
- Collisions expensive to compute (hierarchical bounding boxes)
- Also: hair Wooten [Pixar]
- Also: paintbrushes [Lecture 22]

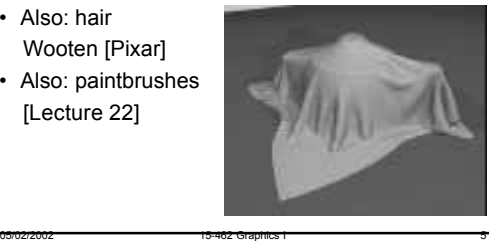

# Solving Particle Systems

- Use solver for ordinary differential equations
- Discrete approximation (adjust stepsize)
- Euler's method
- Runge-Kutta method
- Specialized method for spring-mass systems

- Constraints
	- Hard: collisions, contact forces, joints
	- Soft: preservation of energy

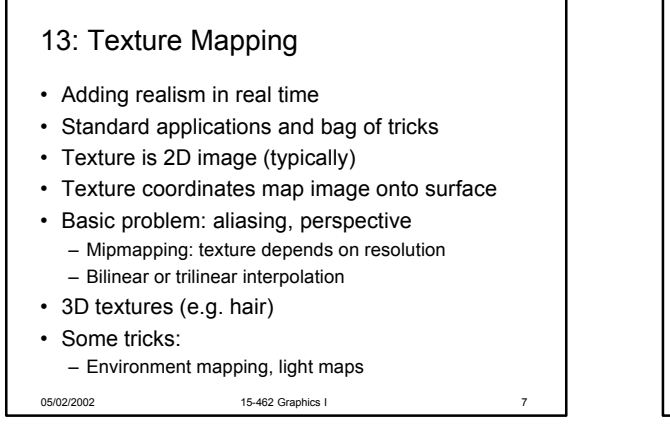

## Light Mapping

- Can paint light map or use radiosity
- Blend several textures

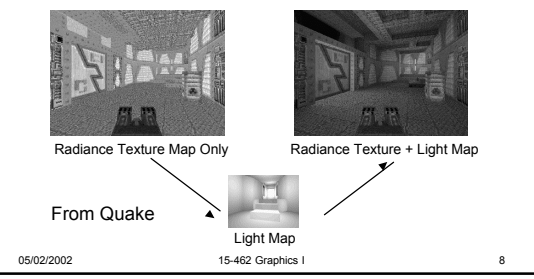

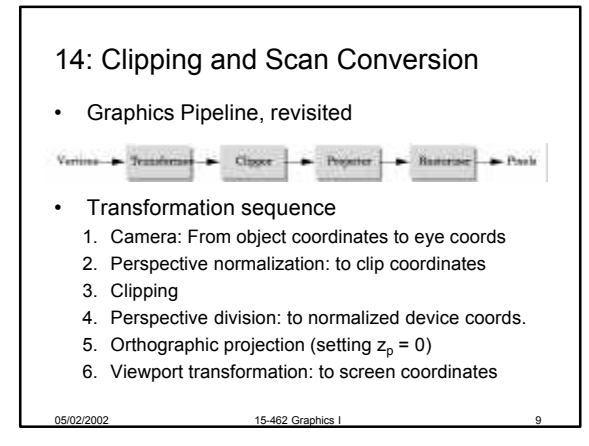

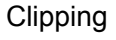

- Eliminate objects outside viewing frustum
	- Clipping: in object space
	- Scissoring; in image space
- Cohen-Sutherland clipping: using outcode
- Liang-Barsky clipping: intersection point order

05/02/2002 15-462 Graphics I 10

- Polygon clipping – Sutherland-Hodgeman clipping pipeline
- Improve efficiency via bounding boxes

#### 15: Rasterization

- Final step in pipeline (scan conversion)
- Multiple tasks:
	- Filling polygon (inside/outside)
	- Pixel shading (color interpolation)
	- Blending (accumulation, not just writing)
	- Depth values (z-buffer hidden-surface removal)
	- Texture coordinate interpolation (texture mapping)

05/02/2002 15-462 Graphics I 11

• Hardware efficiency is critical

#### Lines and Polygon

- Incremental algorithm (Bresenham's) for lines
- Fill polygons line by line ("scan conversion")

- Concave polygons
	- Use winding number or even-odd rule
	- Or tessellate into triangles

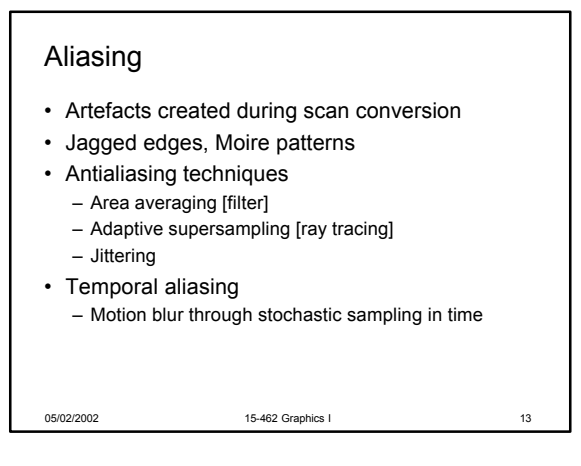

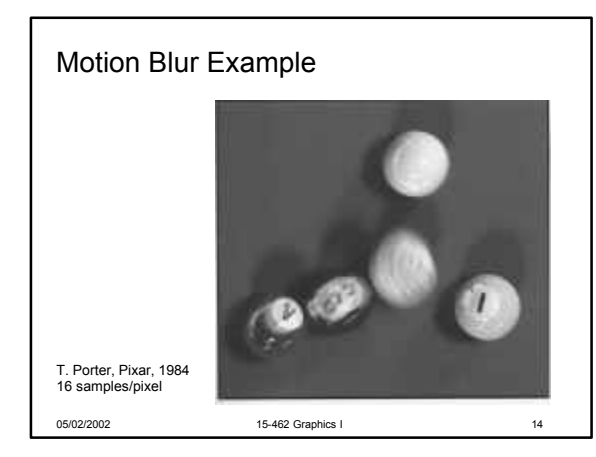

15-462 Graphics Blending • Use  $\alpha$  channel (RGBA color)  $\cdot$   $\alpha$  determines opacity • Use for effects such as shadows, blur • Antialiasing via blending for triangle overlaps 15-462 Gra 16: Ray Tracing • Local vs global rendering models • Object space vs image space • Three models – Graphics pipeline (Phong) – Ray tracing – Radiosity

#### Backward Ray Tracing

- From viewer to light
- Basic algorithm
	- Calculate ray/object intersection
	- Cast shadow ray
	- Calculate reflected and transmitted rays
	- Call ray tracer recursively
- Ray-surface intersection for basic shapes
- Support constructive solid geometry (CSG)

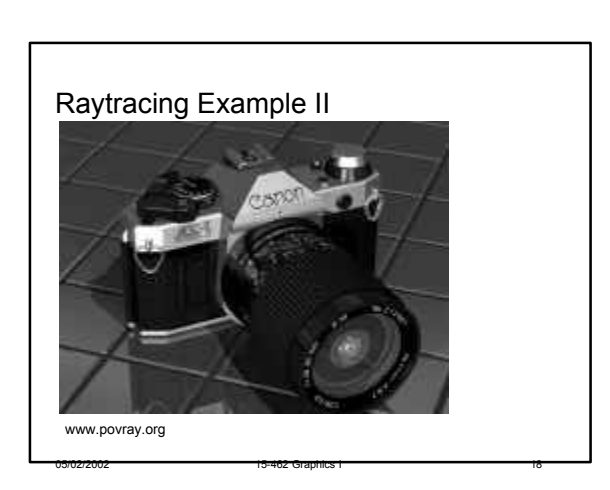

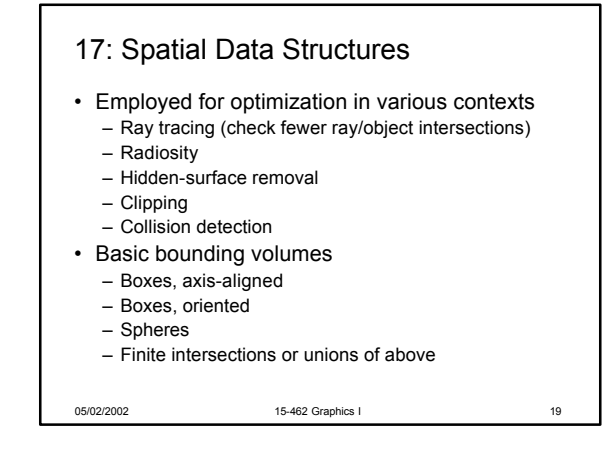

#### Hierarchical Bounding Volumes

- Use tree data structure
- Larger bounding volumes contain smaller ones
- Reduce O(n) to O(log(n)) for certain operations

05/02/2002 15-462 Graphics I 20

• May be easy or difficult to compute

#### Spatial Subdivision

- For each segment of space, keep list of intersecting surfaces or objects
- Example data structures
- Regular grids – Octrees (axes-aligned, non-uniform)
- BSP trees (recursive subdivision by planes)
- Effiency depends on world characteristics
- Example: painter's algorithm using BSP trees

15-462 Graphics

#### Constructive Solid Geometry

- Generate complex shapes from simple building blocks
- Particularly applicable for man-made objects
- Efficient with ray tracing
- Use operations
	- Intersection
	- Union (joining objects)
	- Subtraction (e.g., drilling holes, cutting)

18: Radiosity

- Local illumination: Phong model (OpenGL) – Light to surface to viewer
	- No shadows, interreflections
	- Fast enough for interactive graphics
- Global illumination: Ray tracing
	- Multiple specular reflections and transmissions
	- Only one step of diffuse reflection
- Global illumination: Radiosity
	- All diffuse interreflections; shadows
	- Advanced: combine with specular reflection

05/02/2002 15-462 Graphics I 23

#### Classical Radiosity Method

- Divide surfaces into patches (elements)
- Model light transfer between patches as system of linear equations

05/02/2002 15-462 Graphics I 24

- Important assumptions:
	- Reflection and emission are diffuse
	- No participating media (no fog)
	- No transmission (only opaque surfaces)
	- Radiosity is constant across each element
	- Solve for R, G, B separately

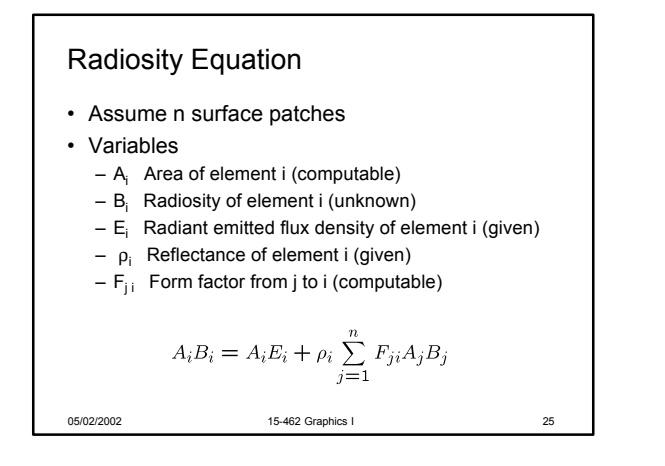

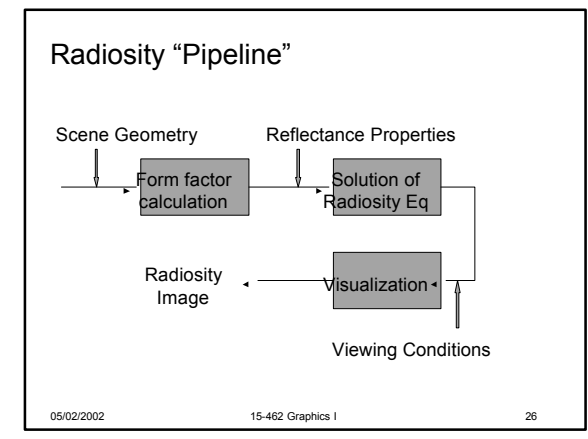

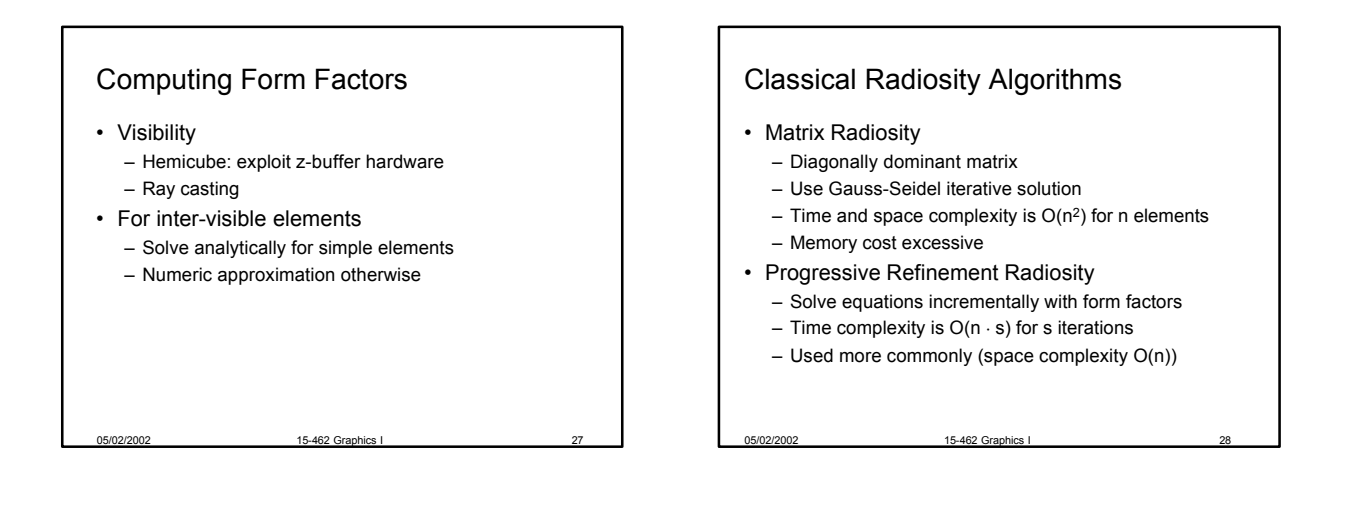

#### 19: Global Illumination

- Improvements on Radiosity
- Substructuring
- Subdivide patches into elements, adaptively
- Analyze transport from patch onto elements
- Do not considere element-to-element factors

05/02/2002 15-462 Graphics I 29

• Progressive Refinement – Shoot light instead of gathering light

#### Progressive Refinement

- Basic algorithm
	- Initialize emitting element with  $B_i = E_i$
	- Initialize others with with  $B_i = 0$
	- Pick source i (start with brightest)
	- Using hemicube around source, calculate  $F_{ii}$
	- $-$  For each j ≠ i, approximate B'<sub>j</sub> = ρ<sub>j</sub> B<sub>i</sub> F<sub>ij</sub> (A<sub>i</sub> / A<sub>j</sub>)
	- Pick next source i and iterate until convergence

- Each iteration is O(n)
- May or may not keep  $F_{ii}$  after each iteration
- Avoid double-counting ("unshot energy")

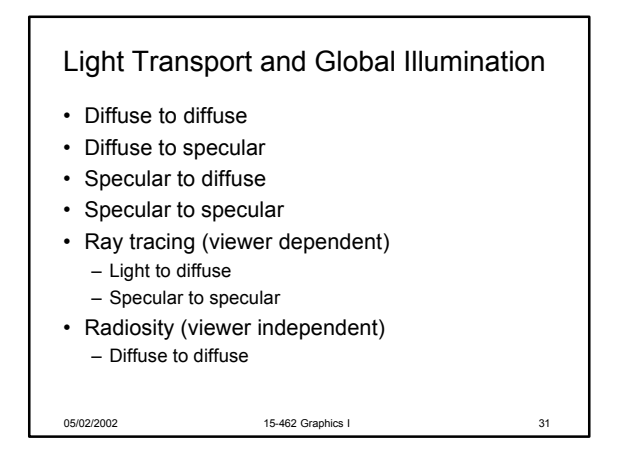

## Two-Pass Approach

- View-dependent specular is tractable
- View-independent diffuse is tractable
- First pass view independent – Enhanced radiosity
- Second pass is view dependent
	- Enhanced ray tracing

# Pass 1: Enhanced Radiosity • Diffuse transmission (translucent surfaces) – Backwards diffuse form factor • Specular transmission

- Extended form factor computation – Consider occluding translucent surfaces
- Window form factor
- Specular reflection
	- Create "virtual" (mirror-image) environment
	- Use specular transmission technique

15-462 Graphics

– Mirror form factor

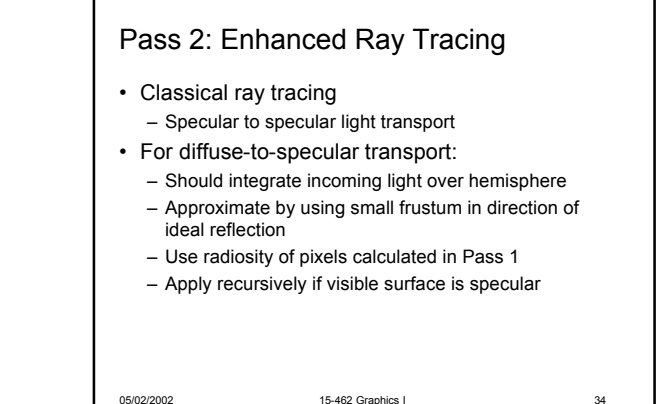

05/02/2002 15-462 Graphics I 32

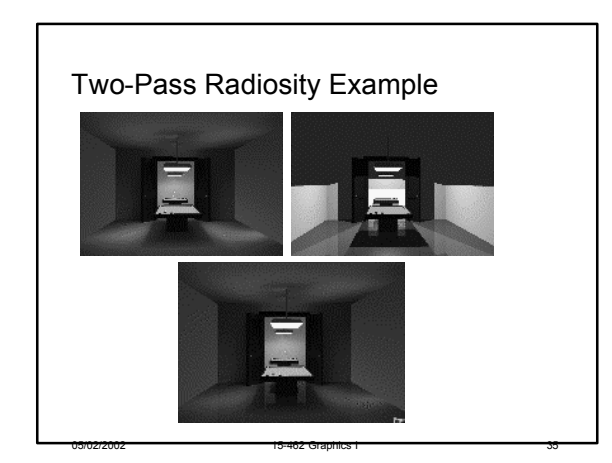

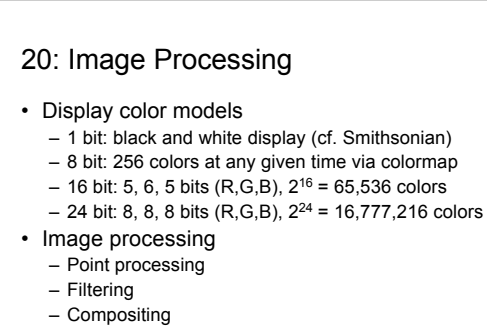

- Image compression
- Others [Sullivan guest lecture]

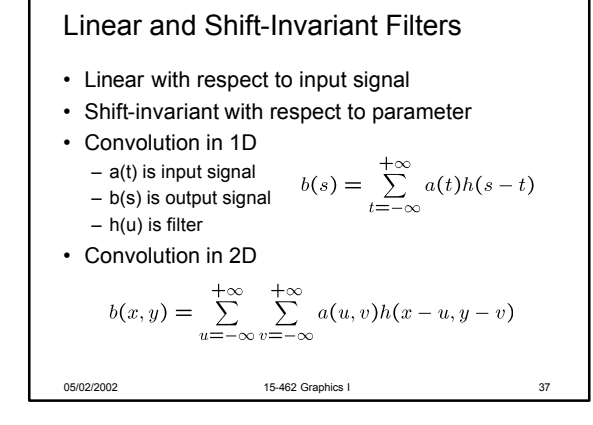

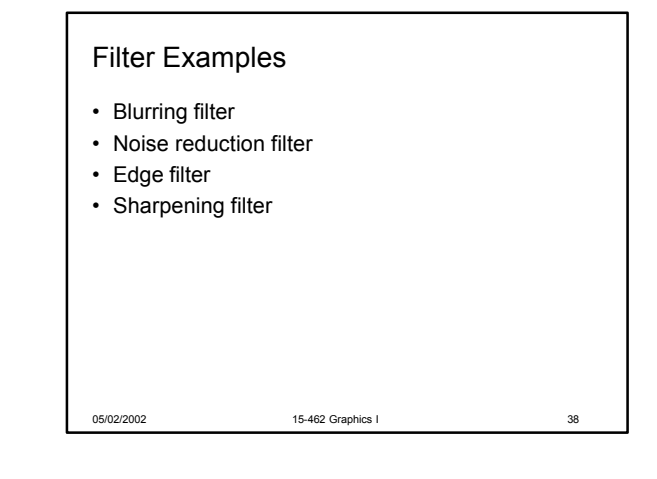

#### **Dithering**

- Compensates for lack of color resolution
- Eye does spatial averaging
- Black/white dithering for gray scale
- Color dithering (calculate RGB separately)
- Floyd-Steinberg error diffusion
	- Scan image in raster order
	- Draw least error value (approximate true color)
	- Divide error into 4 fractions on unwritten pixels

15-462 Graphics I

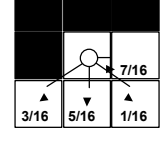

# Image Compression

- Exploit redundancy
	- Coding: some pixel values more common
	- Interpixel: adjacent pixels often similar
	- Psychovisual: some color differences imperceptible
- Distinguish lossy and lossless methods
- Coding redundancy
	- Dictionary to map short codes to long sequences
	- Huffmann or Lempel-Ziv-Welch (LZW; gzip)
- Interpixel redundancy
	- 15-462 Graphics I – Run-length coding, quadtrees, region encoding

Lossy Compression

- Exploit psychovisual redundancy
- Discrete cosine transform
- JPEG (Joint Photographic Expert Group)
	- Subdivide image into  $n \times n$  blocks (n = 8)
	- Apply discrete cosine transform for each block
	- Quantize, zig-zag order, run-length code coefficients
	- Use variable length coding (e.g. Huffman)
- Many natural images can be compressed to 4 bits/pixels with little visible error

05/02/2002 15-462 Graphics I 41

#### 21: Visualization

- Generally, no 3D model to start with
- Very large data sets
- Visualize both real-world and simulation data
- Types of data
	- Scalar fields (e.g. x-ray densities)
	- Vector fields (e.g. velocities in wind tunnel)
	- Tensor fields (e.g. stresses in mechanical part)

05/02/2002 15-462 Graphics I 42

• Each static or varying through time

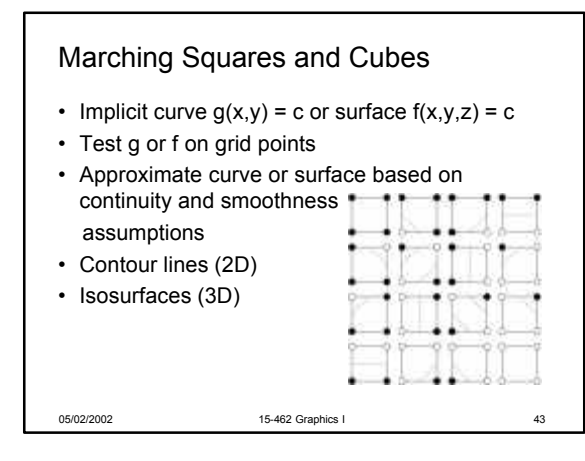

# 05/02/2002 15-462 Graphics I 44 Volume Rendering • Use voxels (3D "pixels") and transparency • Transfer function: data sets to RGBA – Psychologically motivated, change interactively • Volume rendering – Volume ray casting (integrate along ray) – Splatting (draw shape for each voxel) – 3D texture mapping (texture for each layer)

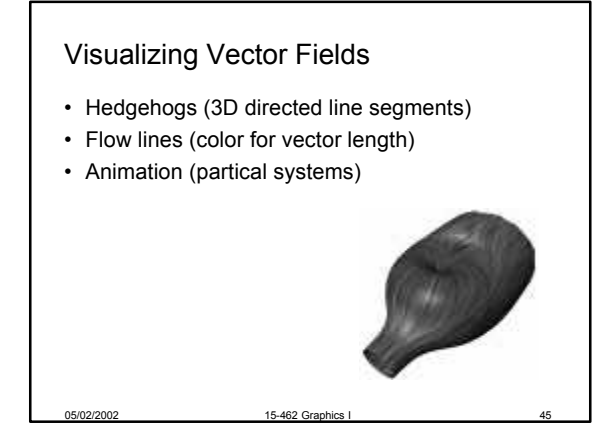

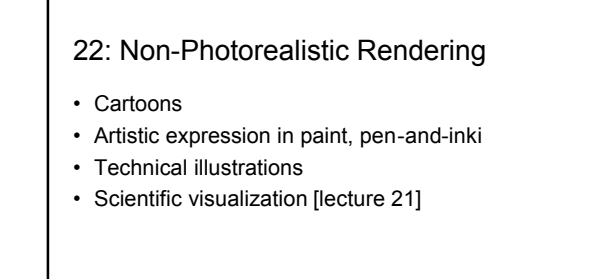

05/02/2002 15-462 Graphics I 46

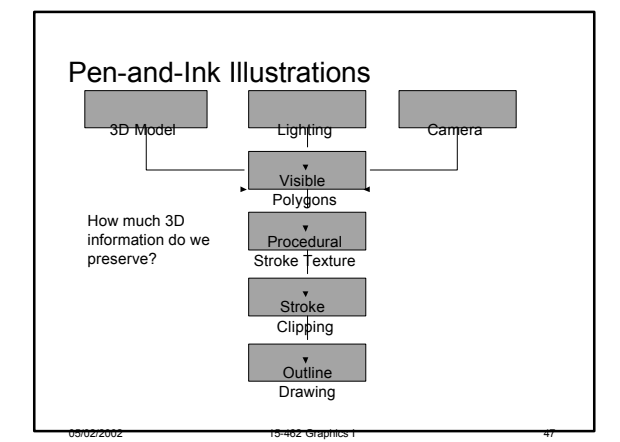

#### Prioritized Stroke Textures

- Technique for limiting human intervention
- Collection of strokes with associated priority
- When rendering
	- First draw highest priority only
	- If too light, draw next highest priority, etc.
	- Stop if proper tone is achieved
- Procedural stroke textures
- Support scaling
- Also applies to non-procedural stroke textures

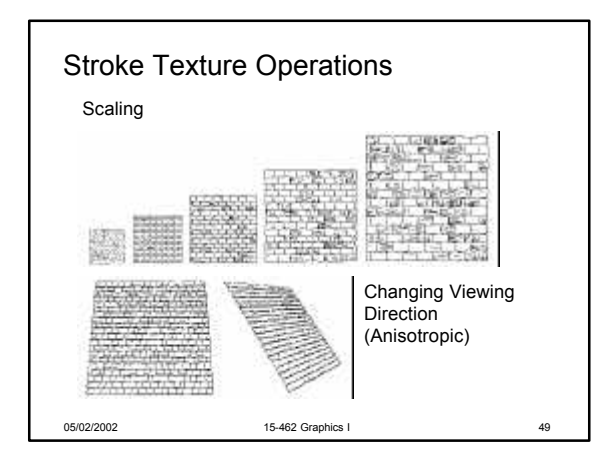

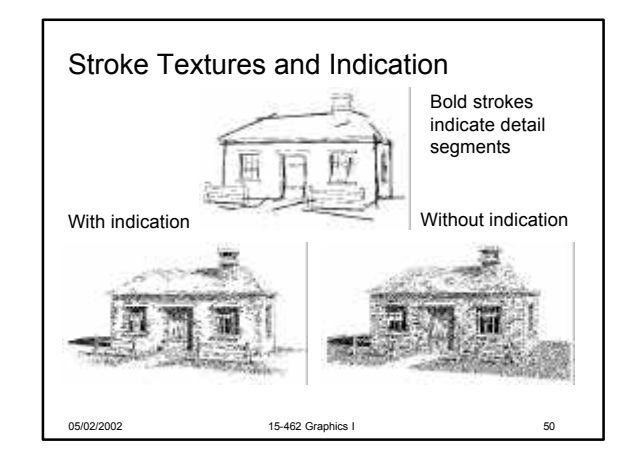

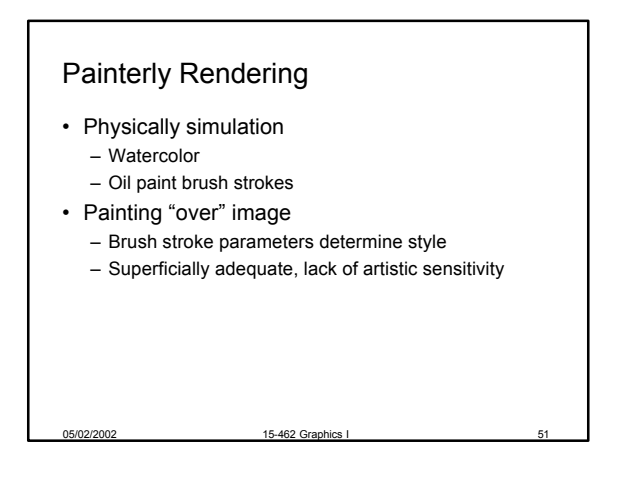

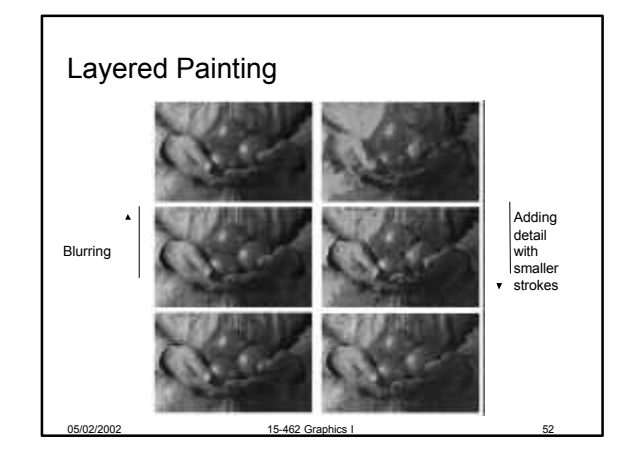

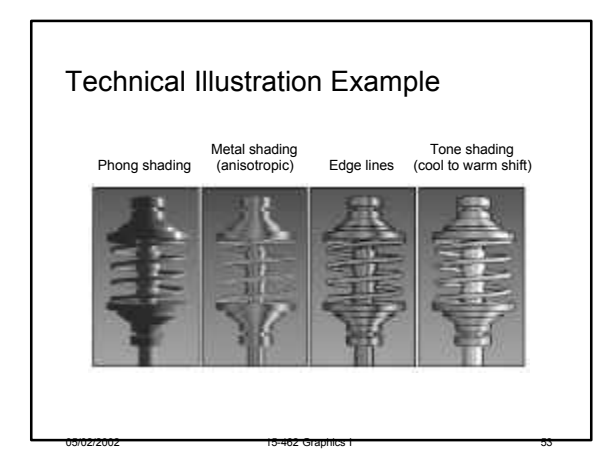

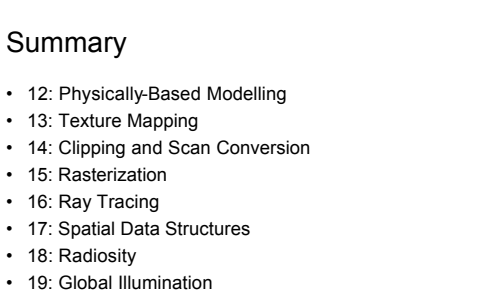

- 20: Image Processing
- 21: Scientific Visualization
- 22: Non-Photorealistic Rendering

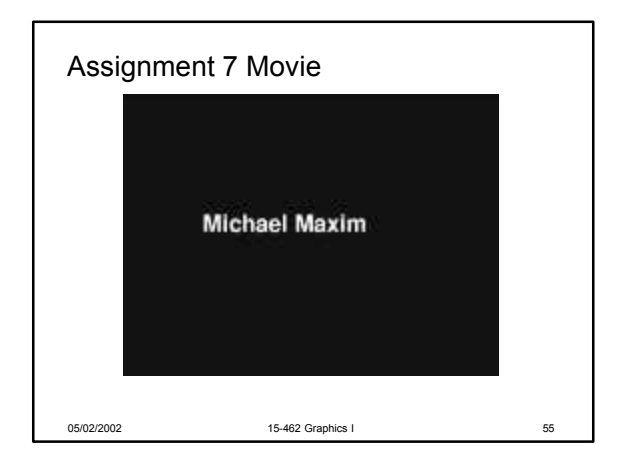

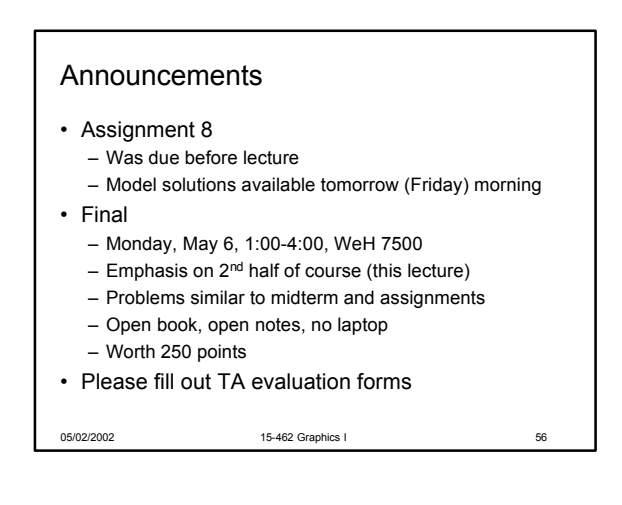

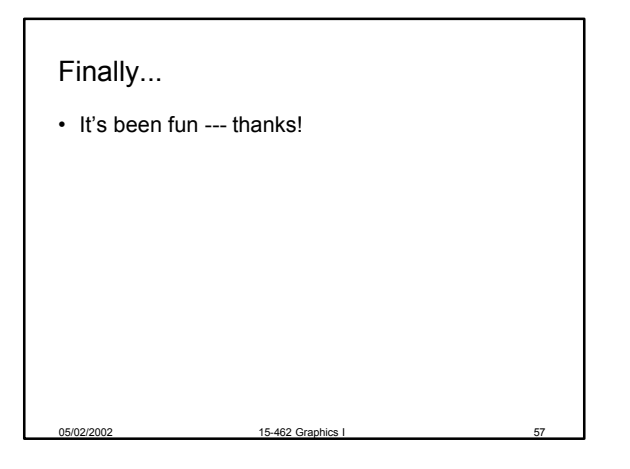